## **VALIDACIÓN DE DATOS DEL ESTUDIANTE CON EL RENIEC**

**DETALLE**: Se ha incluido una opción para liberar el DNI que no corresponde al estudiante y se ha incluido la validación que al momento de Grabar los datos que trae RENIEC y estos son diferentes a lo que se tiene registrado, no permita hacer los cambios.

1. Ingresar a la opción "Estudiante – Registro del Estudiante".

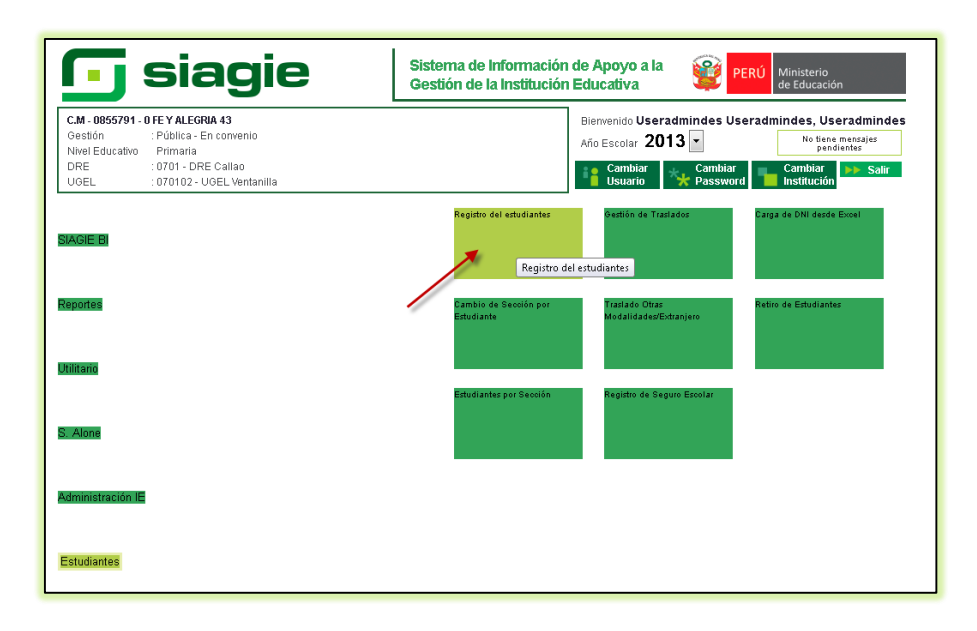

2. Ingresar el DNI o Código de Estudiante a consultar, la información del estudiante se muestra una ventana con las diferencias de datos de SIAGIE con el RENIEC.

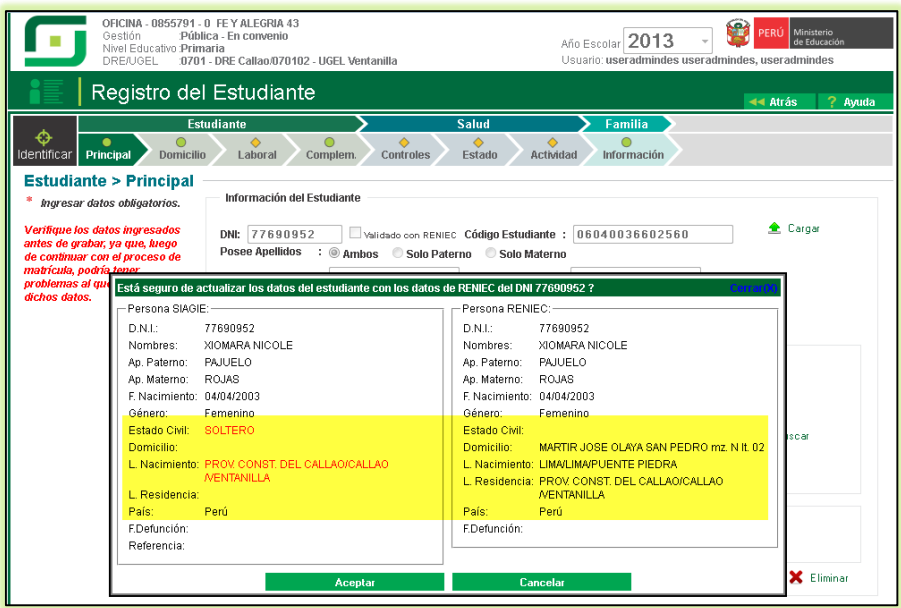

3. Si el usuario hace clic en el botón "Cancelar", el usuario deberá confirmar si desea liberar el DNI del estudiante presionando el botón "Si", siempre y cuando los datos principales de la persona sean diferente caso contrario no le mostrara la opción de liberar DNI.

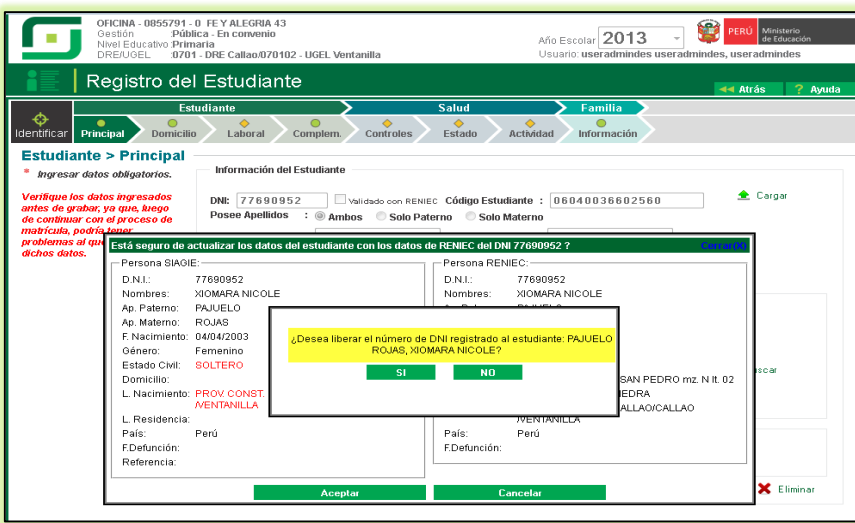

4. Si el usuario hace clic en el botón "Aceptar" siendo los datos registrados en el SIAGIE diferentes a los del RENIEC, se mostrará un mensaje indicando que los datos del estudiante no coinciden con los datos del DNI en el RENIEC.

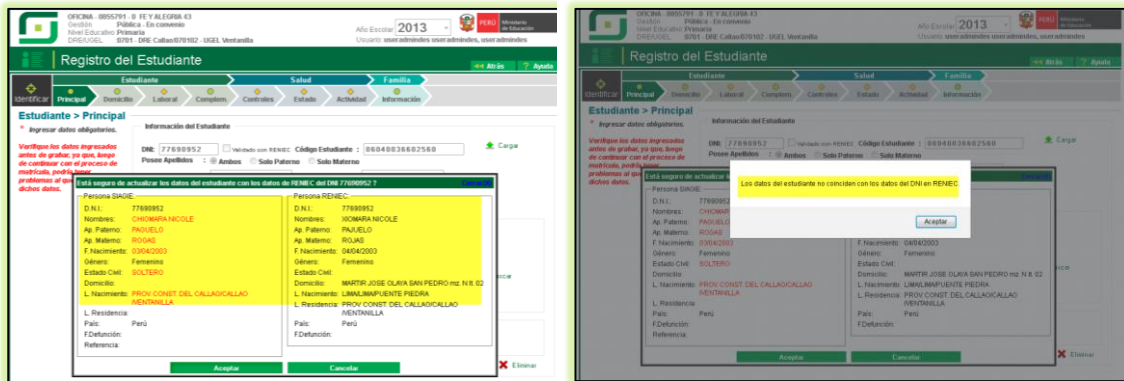

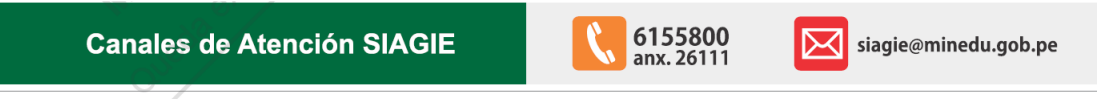

Guía gratuita elaborada por la Oficina de Informática (OFIN) del Ministerio de Educación

## **LICENCIA DE USO**

Usted es libre de:

Copiar, distribuir y comunicar públicamente la obra.<br>Remezclar - transformar la obra.

## Baio las condiciones siguientes:

Reconocimiento - Debe reconocer los créditos de la obra de la manera especificada por el autor o el licenciador (pero no de una manera que sugiera que tiene su apoyo o apoyan el uso que hace de su obra). · No comercial - No puede utilizar esta publicación para fines comerciales.

## Entendiendo que:

• Renuncia - Alguna de estas condiciones puede no aplicarse si se obtiene<br>el permiso del titular de los derechos de autor. · Dominio público - Cuando la obra o alguno de los elementos no quedan

afectados por la licencia de ninguna manera: Los derechos derivados de usos legítimos u otras limitaciones reconocidas por

- 
- Note that the service of the state of the state of the state of the state of the state of the state of the state of the state of the state of the state of the state of the state of the state of the state of the state of th como por ejemplo derechos de imagen o de privacidad

• Aviso - Al reutilizar o redistribuir la obra, tiene que dejar bien claro los<br>términos de la licencia de esta obra.